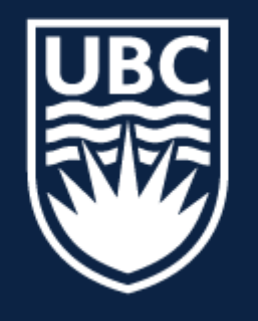

### THE UNIVERSITY OF BRITISH COLUMBIA

**Lecture 8: Visualizing CNNs**

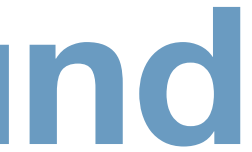

## **Topics in AI (CPSC 532S): Multimodal Learning with Vision, Language and Sound**

### Recall ...

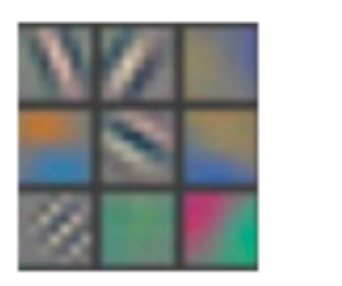

Layer 1

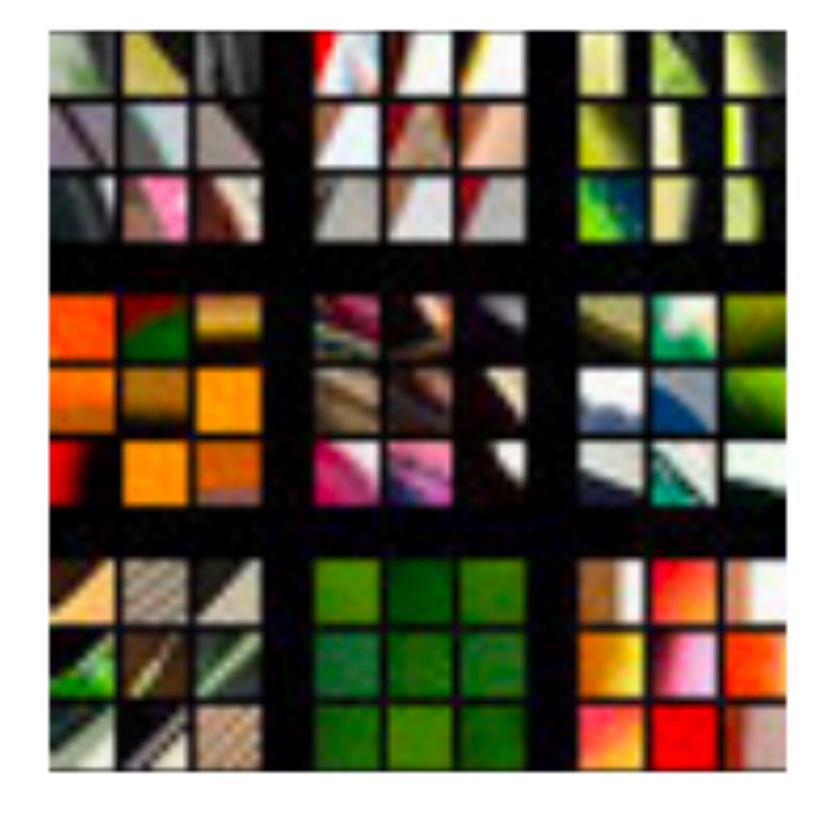

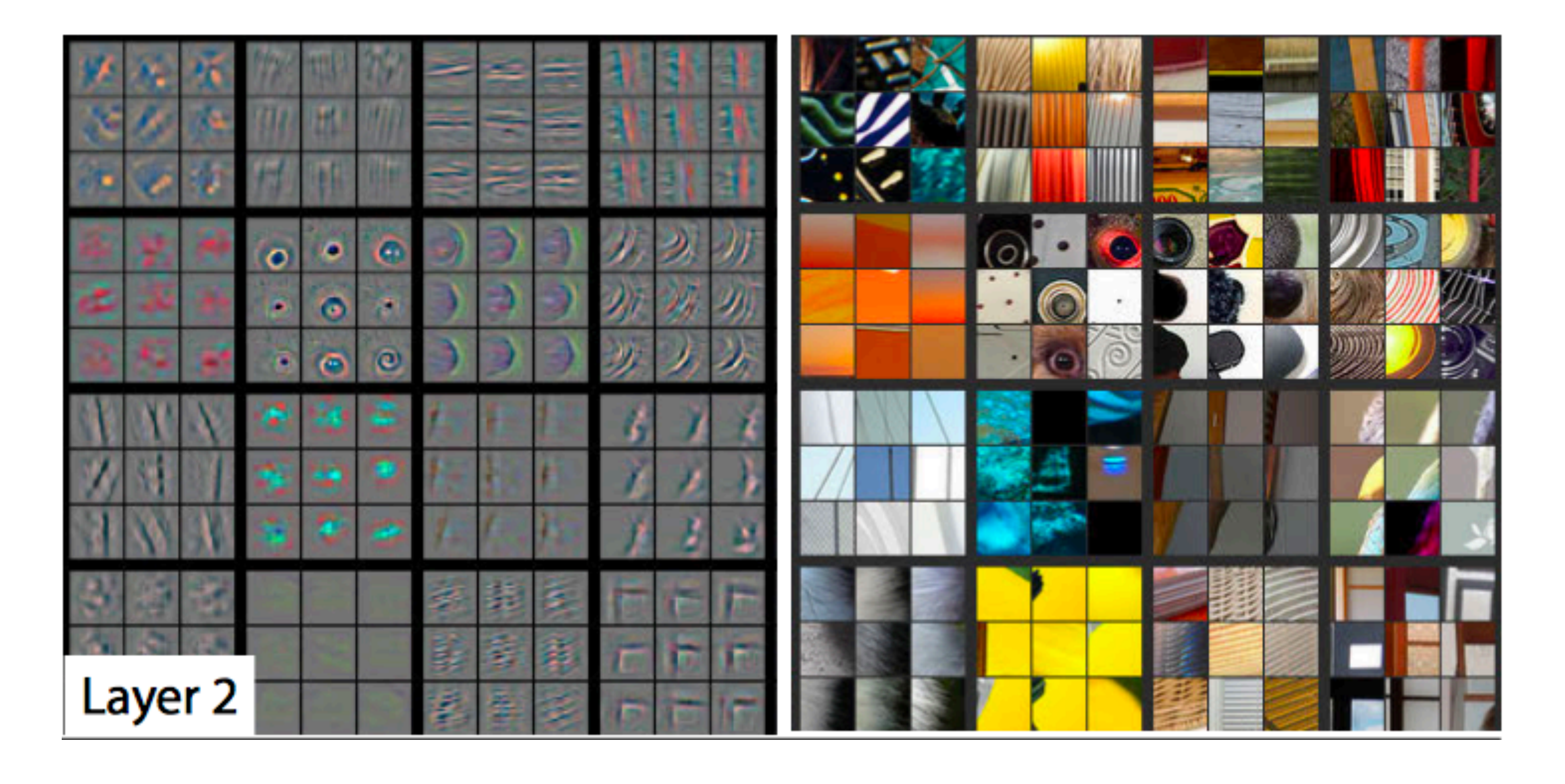

[Zeiler and Fergus, 2013]

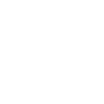

### Recall ...

G. Ö, 息 ĝ. ۰ 疫  $\mathbf{Q}$ 749. de la  $\mathbb{R}^n$ 91 **THE** g, 读 好 Y  $\bullet$ Dissel Layer 5 8 8 8 Layer 4

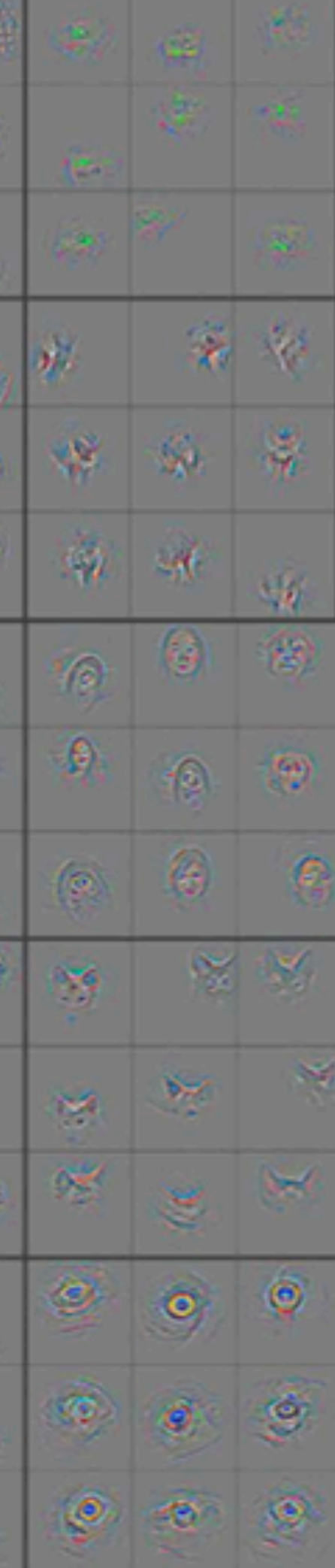

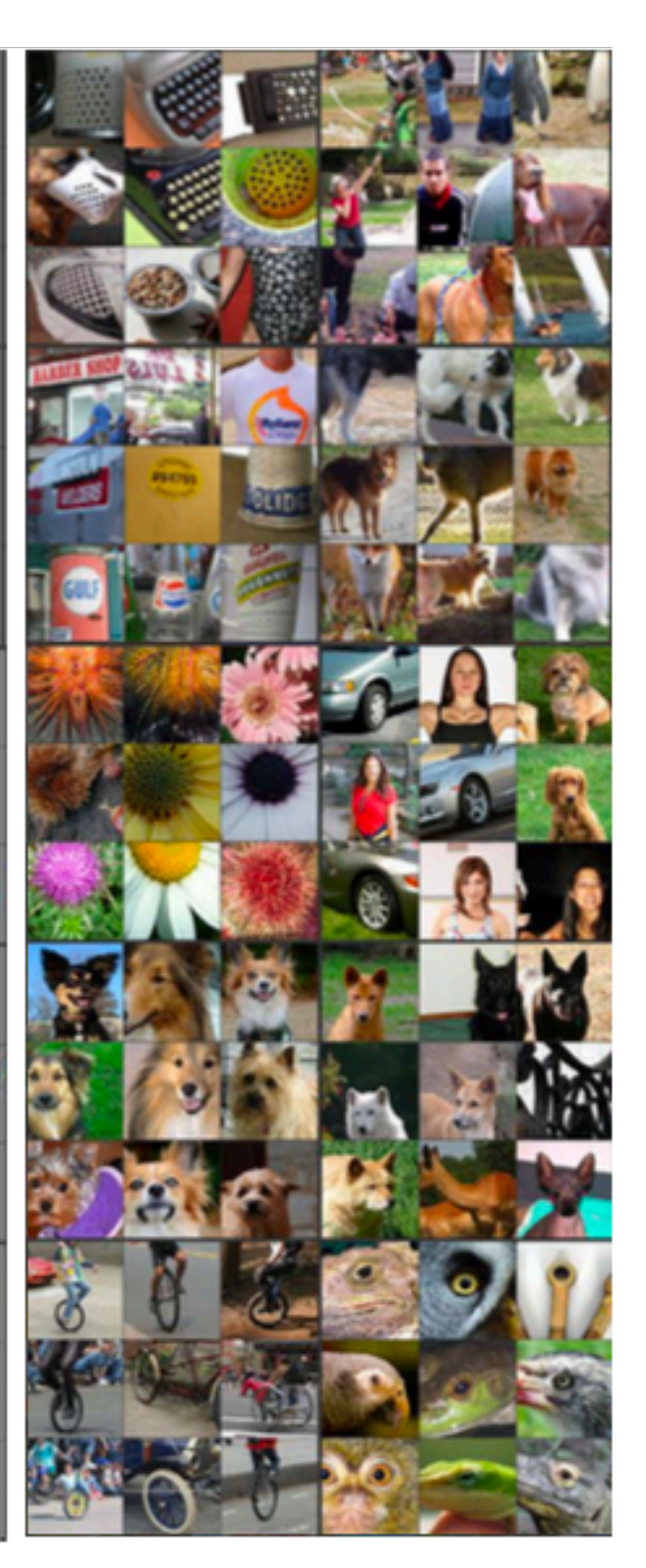

### [Zeiler and Fergus, 2013]

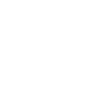

## Motivation ...

## CNNs are big black boxes, lets get some intuition for how and why they work

### **First** Layer Filters …

### Directly **visualize filters** (only works for the first layer)

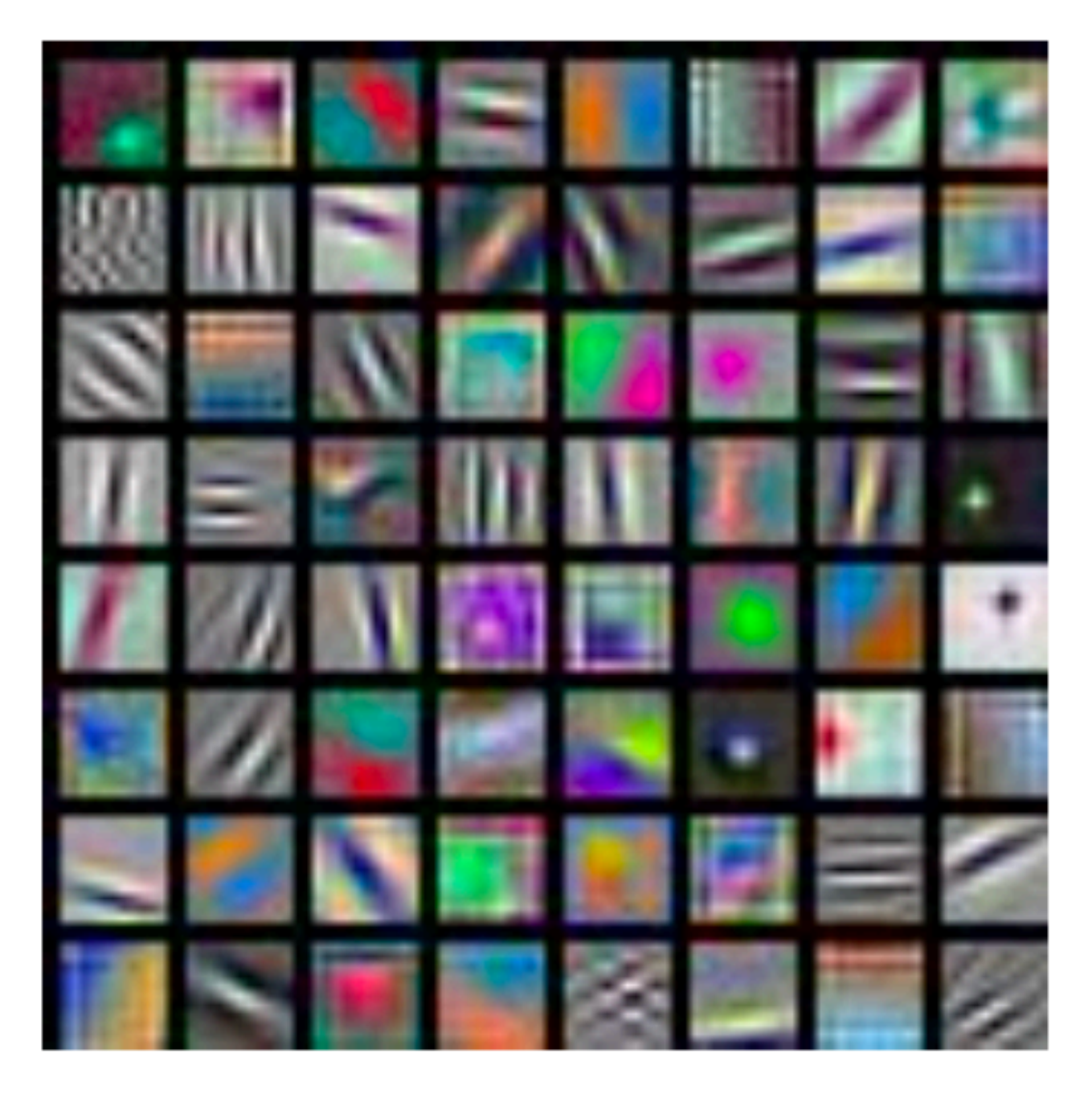

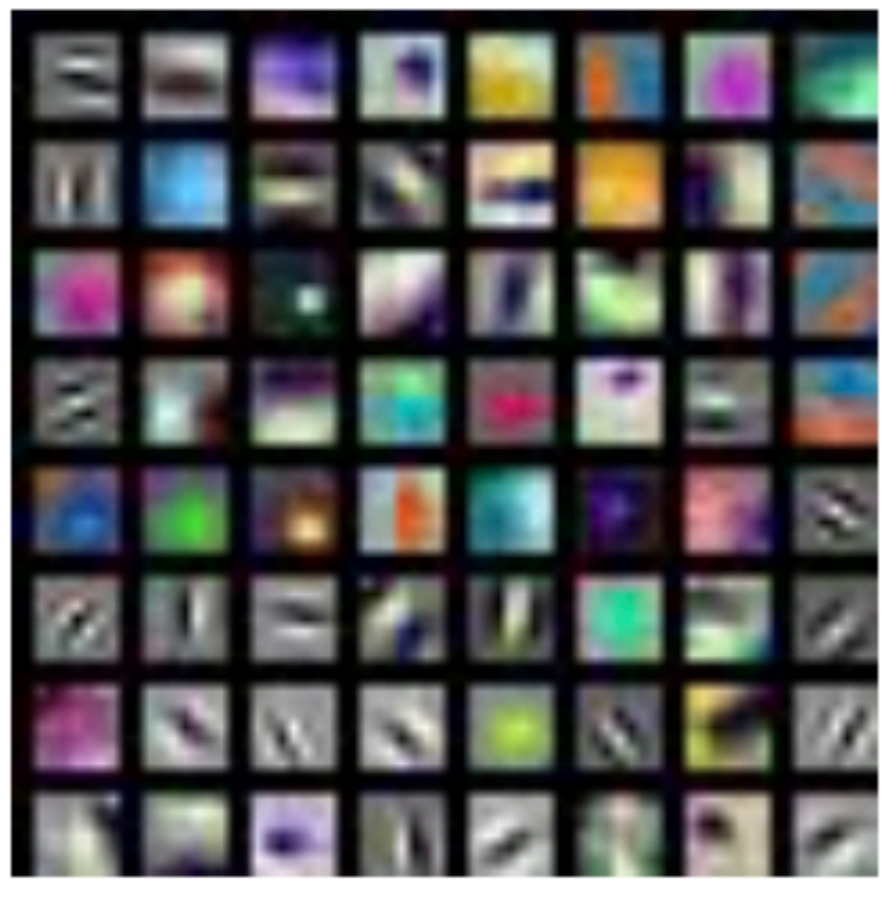

ResNet-18:  $64 \times 3 \times 7 \times 7$ 

### AlexNet:  $64 \times 3 \times 11 \times 11$

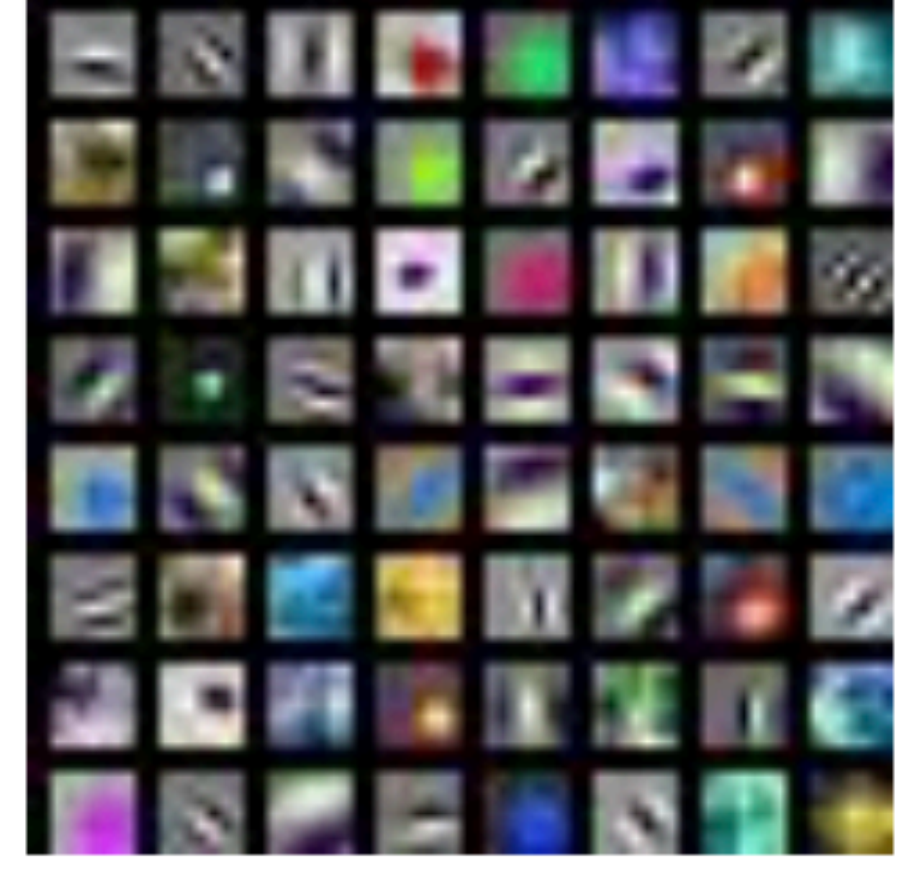

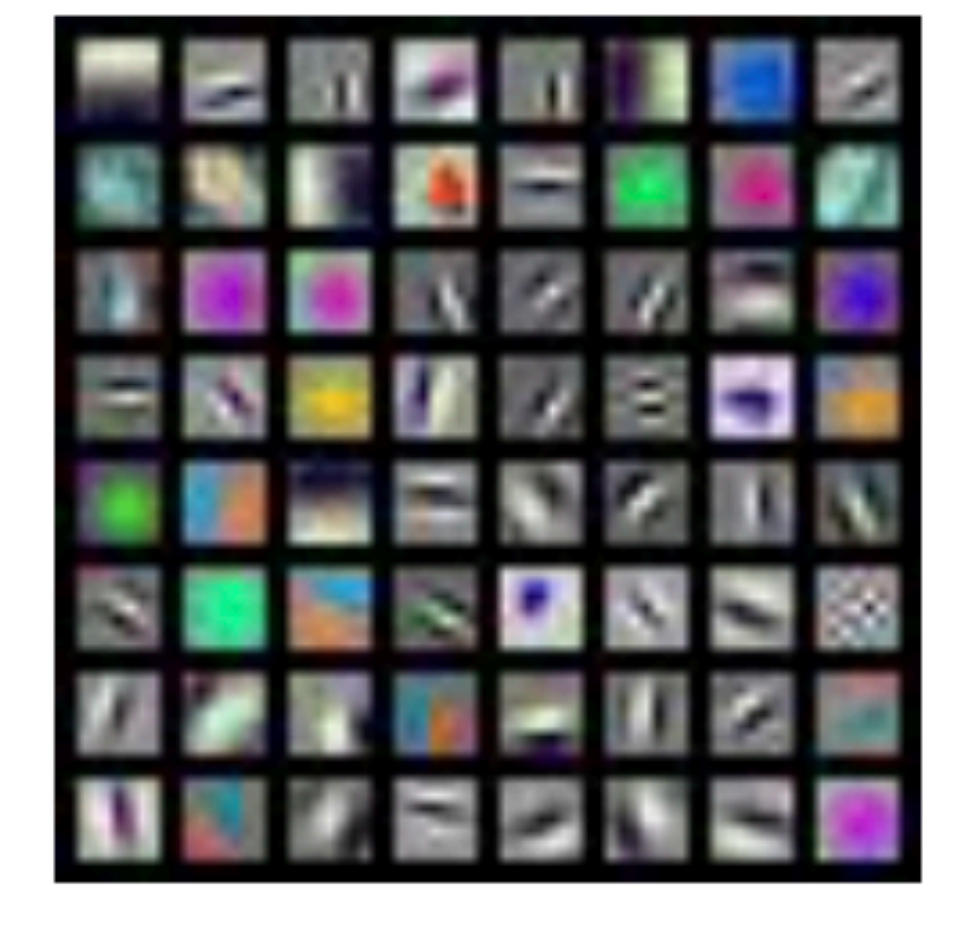

ResNet-101:  $64 \times 3 \times 7 \times 7$ 

DenseNet-121:  $64 \times 3 \times 7 \times 7$ 

### **First** Layer Filters …

### Directly **visualize filters** (only works for the first layer)

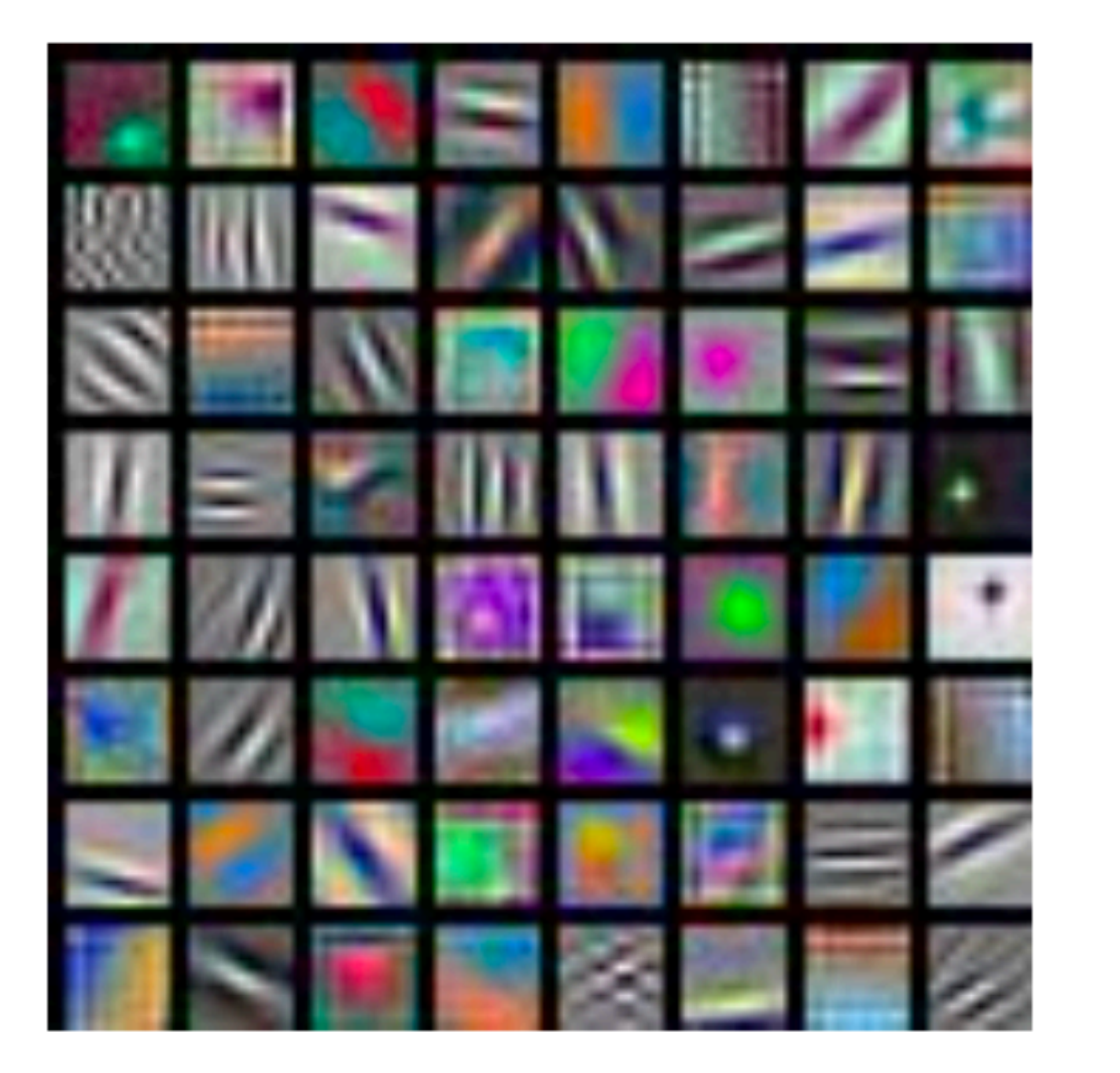

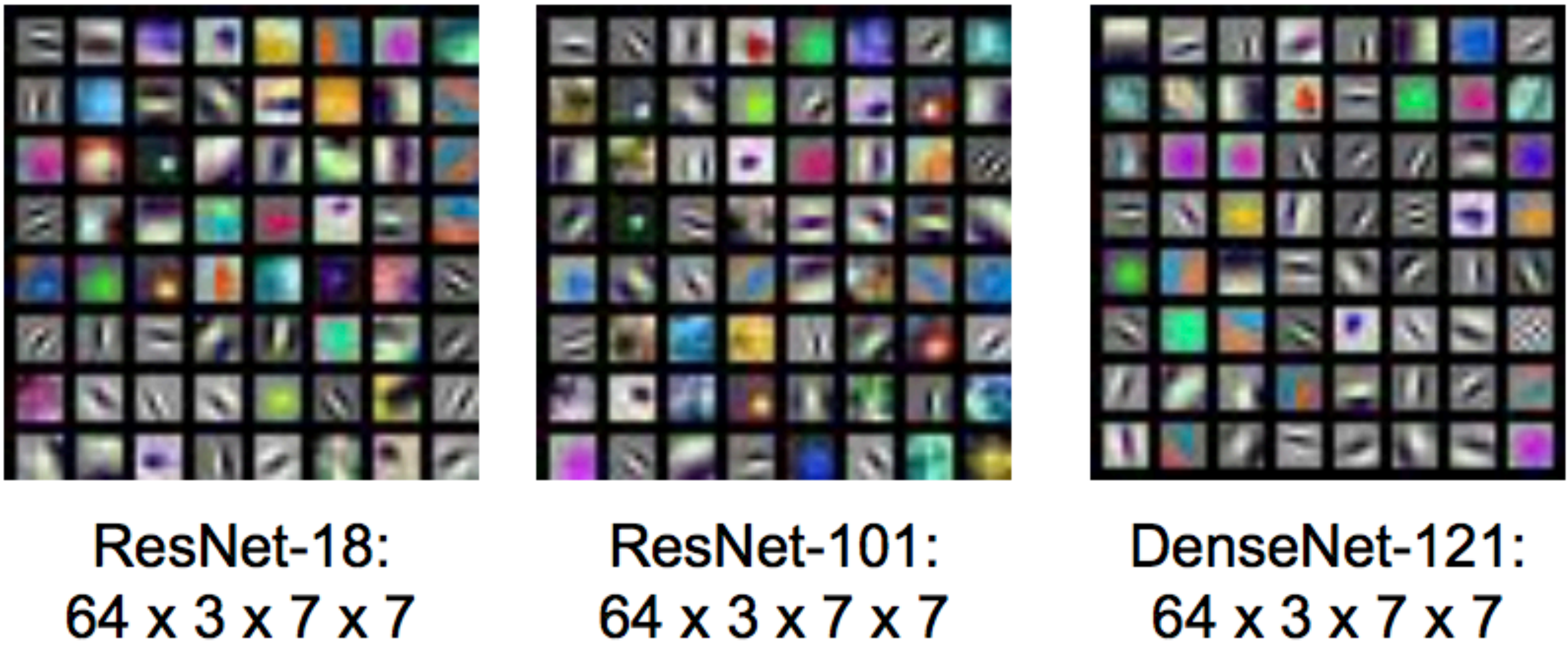

### AlexNet:  $64 \times 3 \times 11 \times 11$

\* slide from Fei-Dei Li, Justin Johnson, Serena Yeung, **cs231n Stanford**

… surprisingly similar across variety of networks

### **First** Layer Filters …

### Directly **visualize filters** (only works for the first layer)

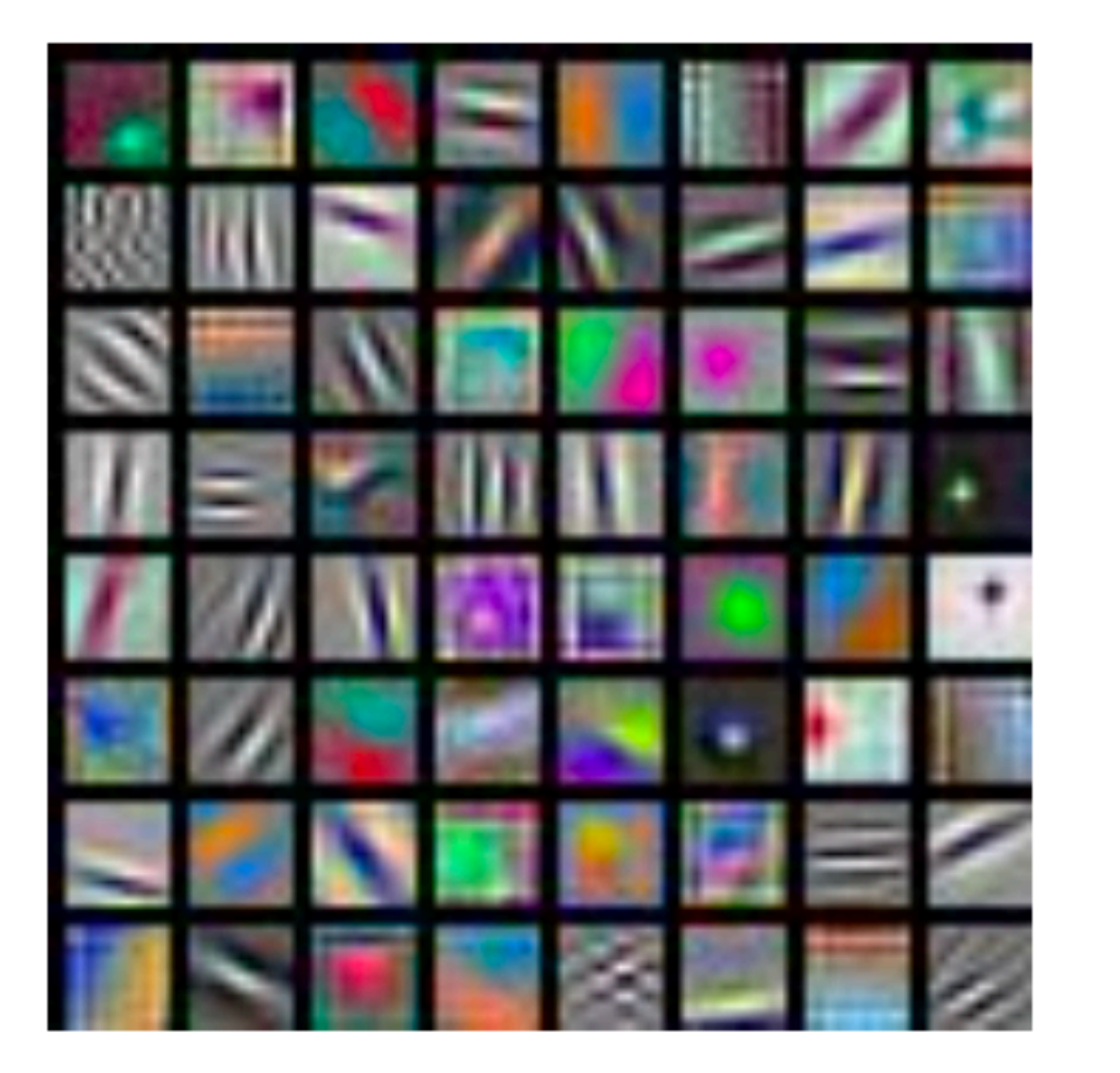

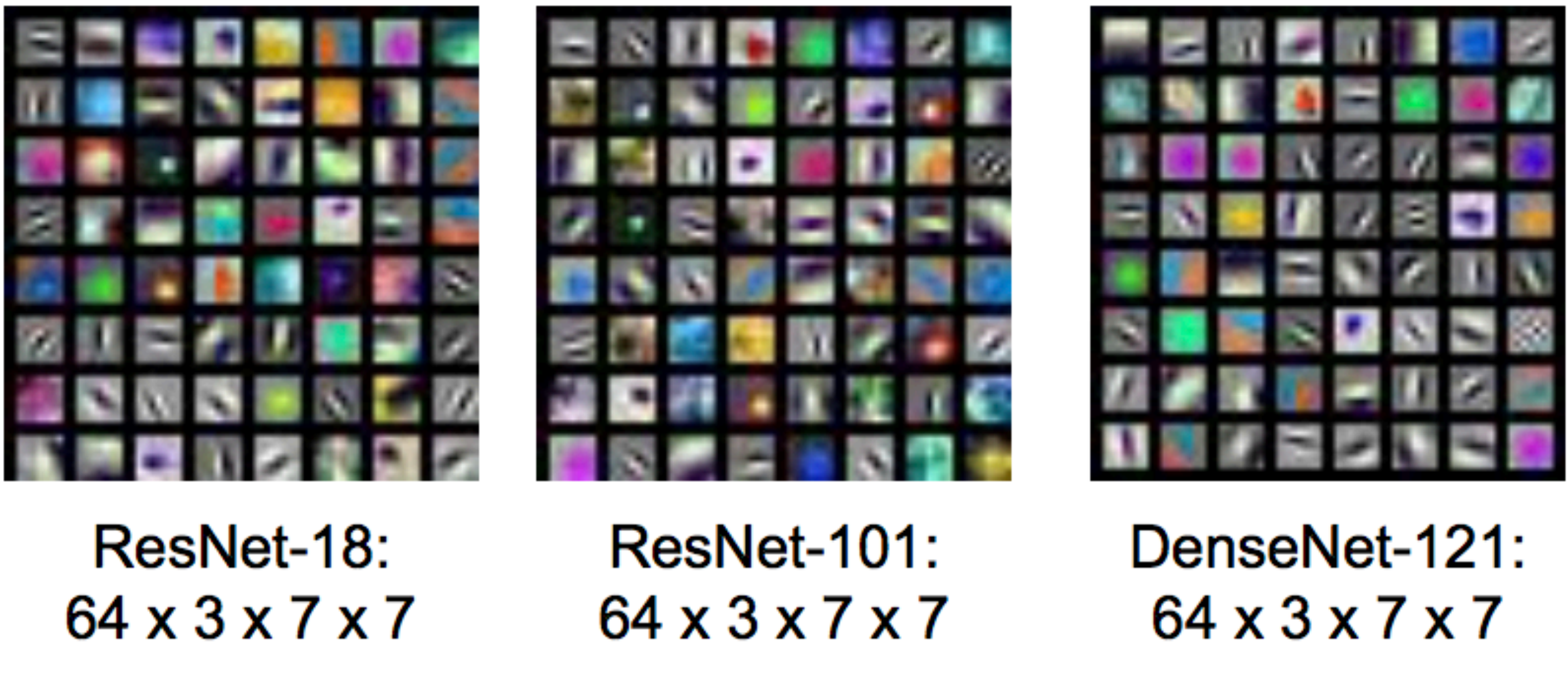

### AlexNet:  $64 \times 3 \times 11 \times 11$

\* slide from Fei-Dei Li, Justin Johnson, Serena Yeung, **cs231n Stanford**

… surprisingly similar across variety of networks

… and nearly any dataset

## **Last** Layer

### L2 Nearest neighbors in feature space **Test image**

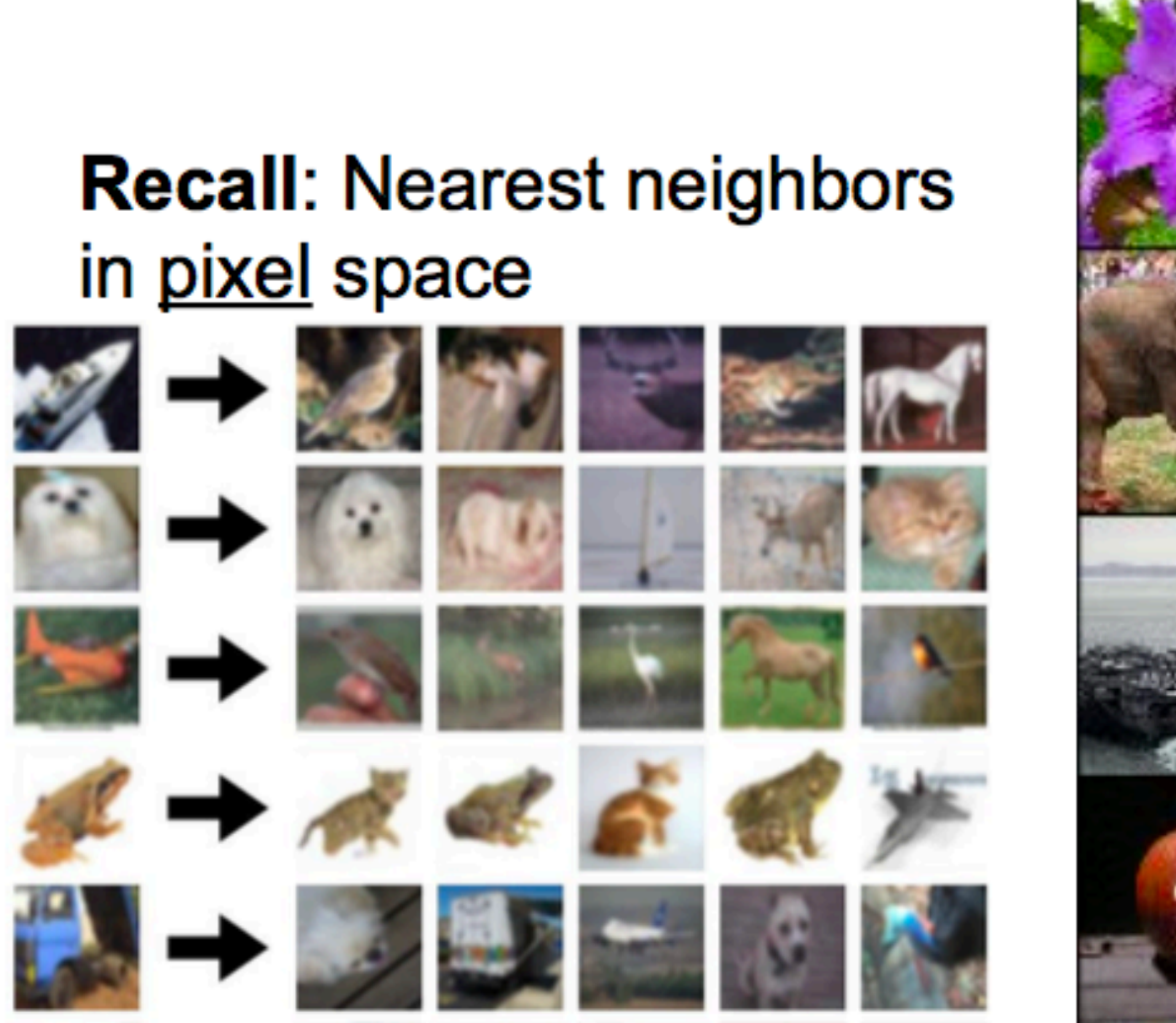

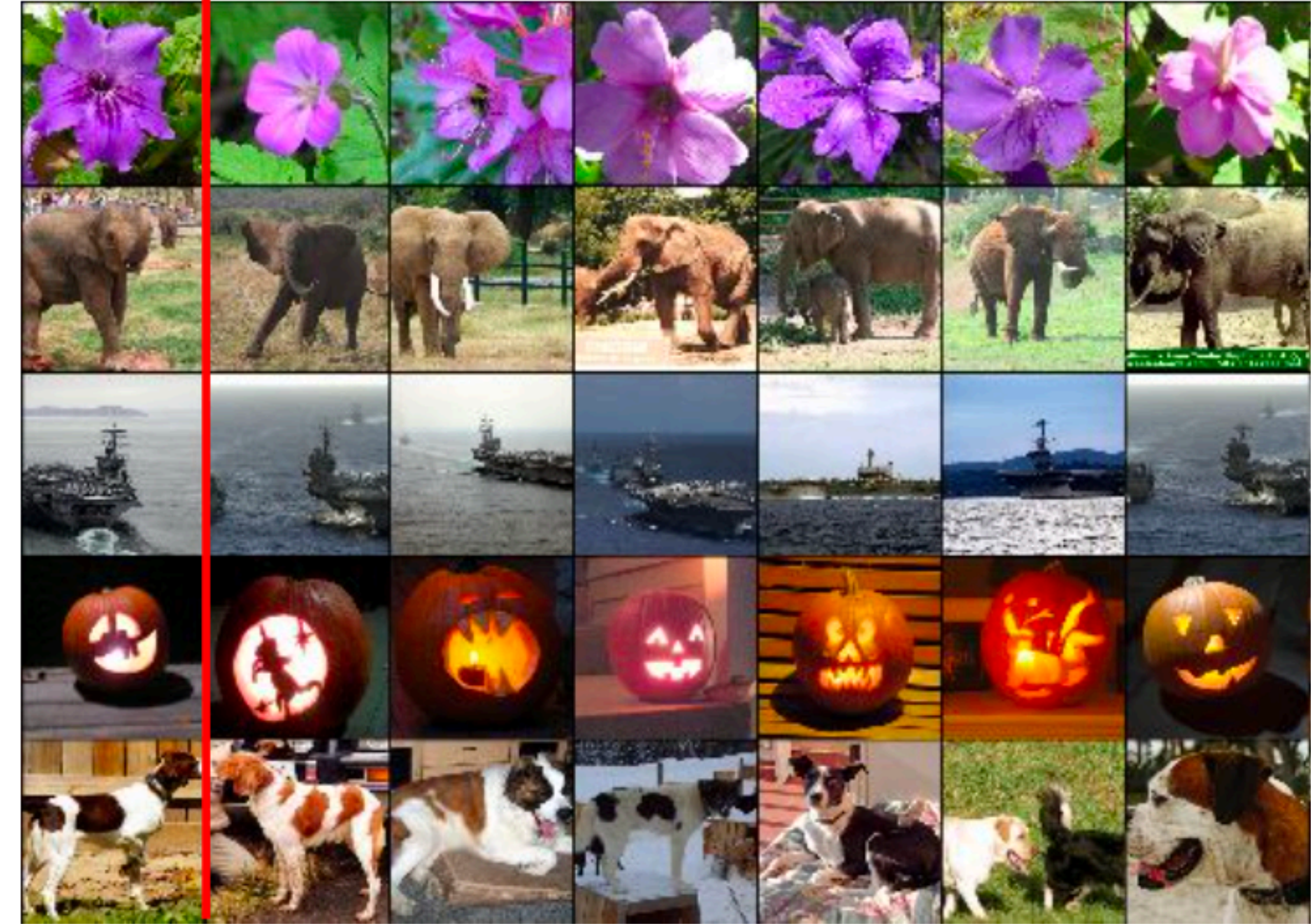

## Last Layer

### L2 Nearest neighbors in feature space **Test image**

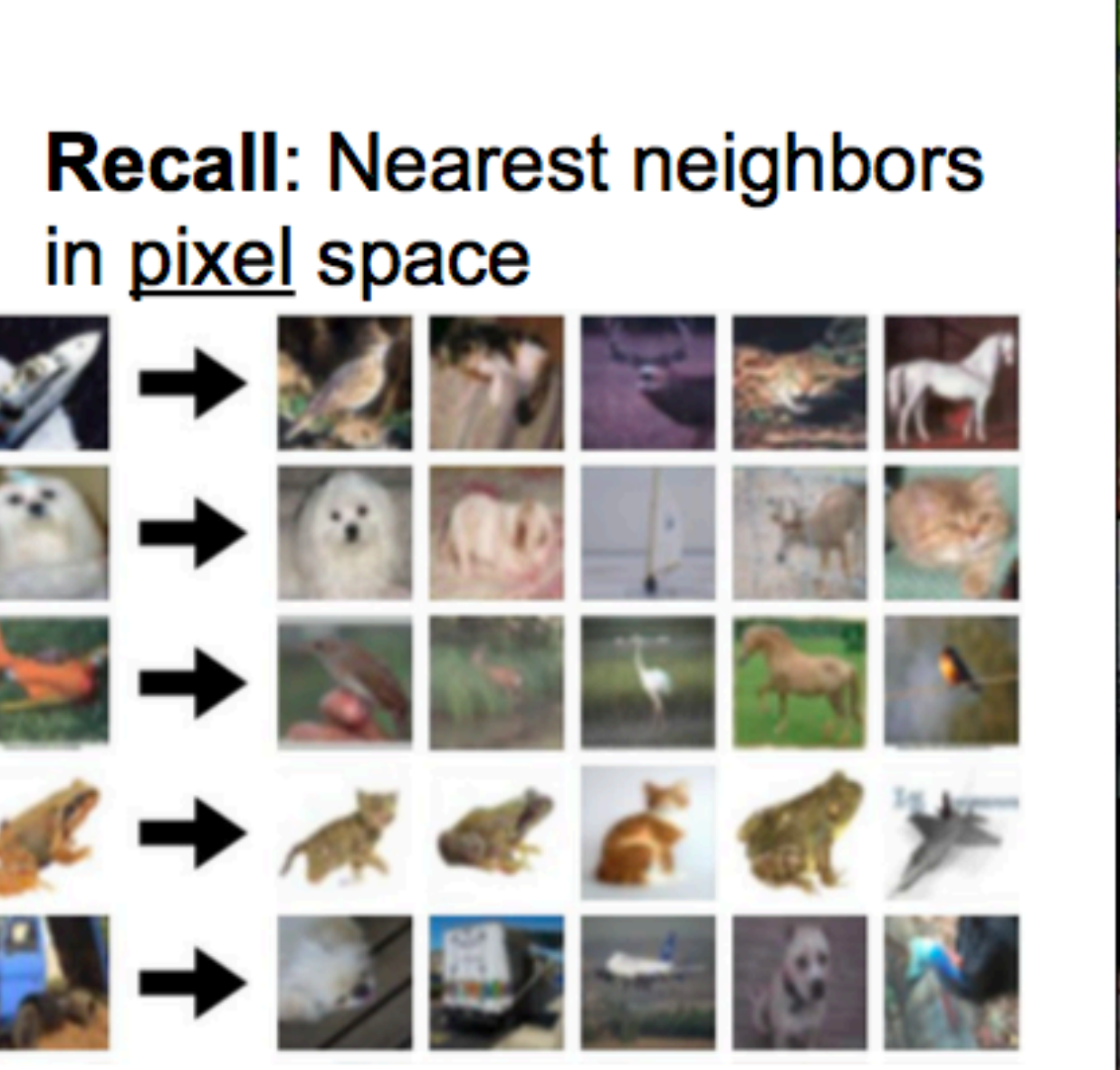

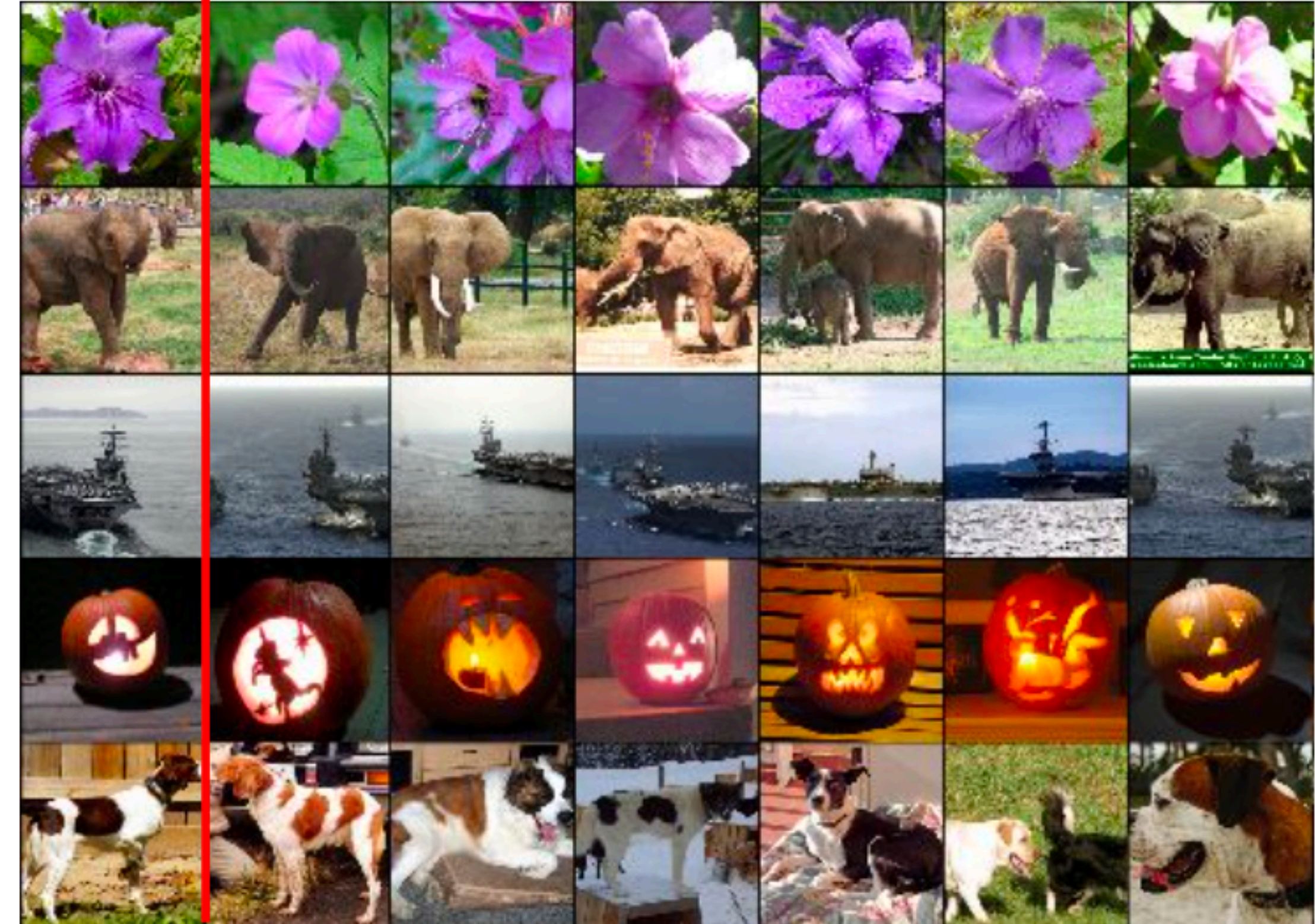

### ... you are doing this for Assignment 2

## Visualizing **Activations**

### conv5 feature map of AlexNet is 128x13x13; visualize as 128 13x13 grayscale images

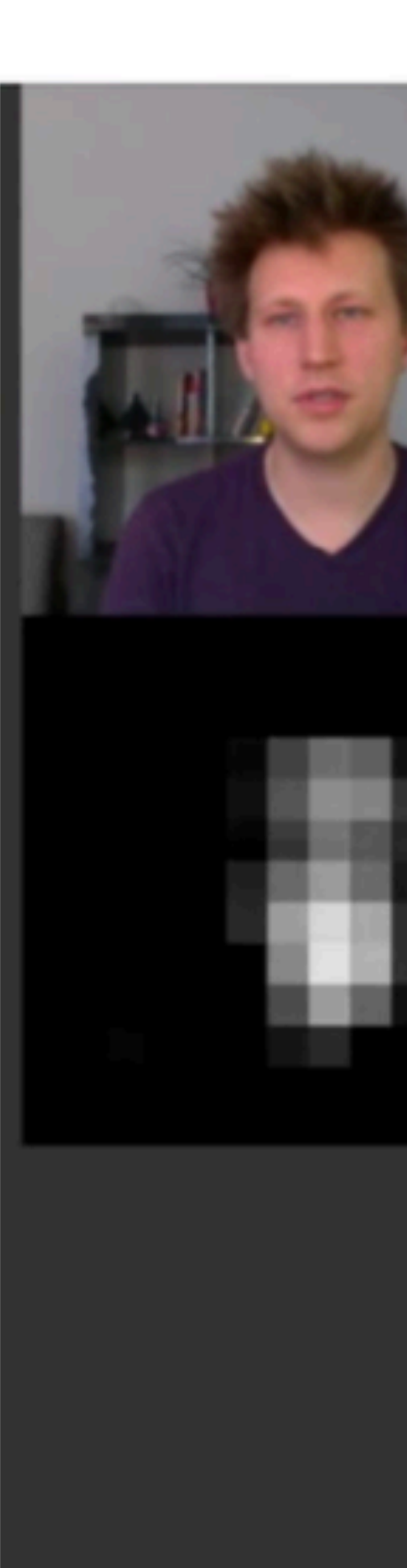

fwd conv5 151

\* slide from Fei-Dei Li, Justin Johnson, Serena Yeung, **cs231n Stanford**

[ Yosinski et al., 2014 ]

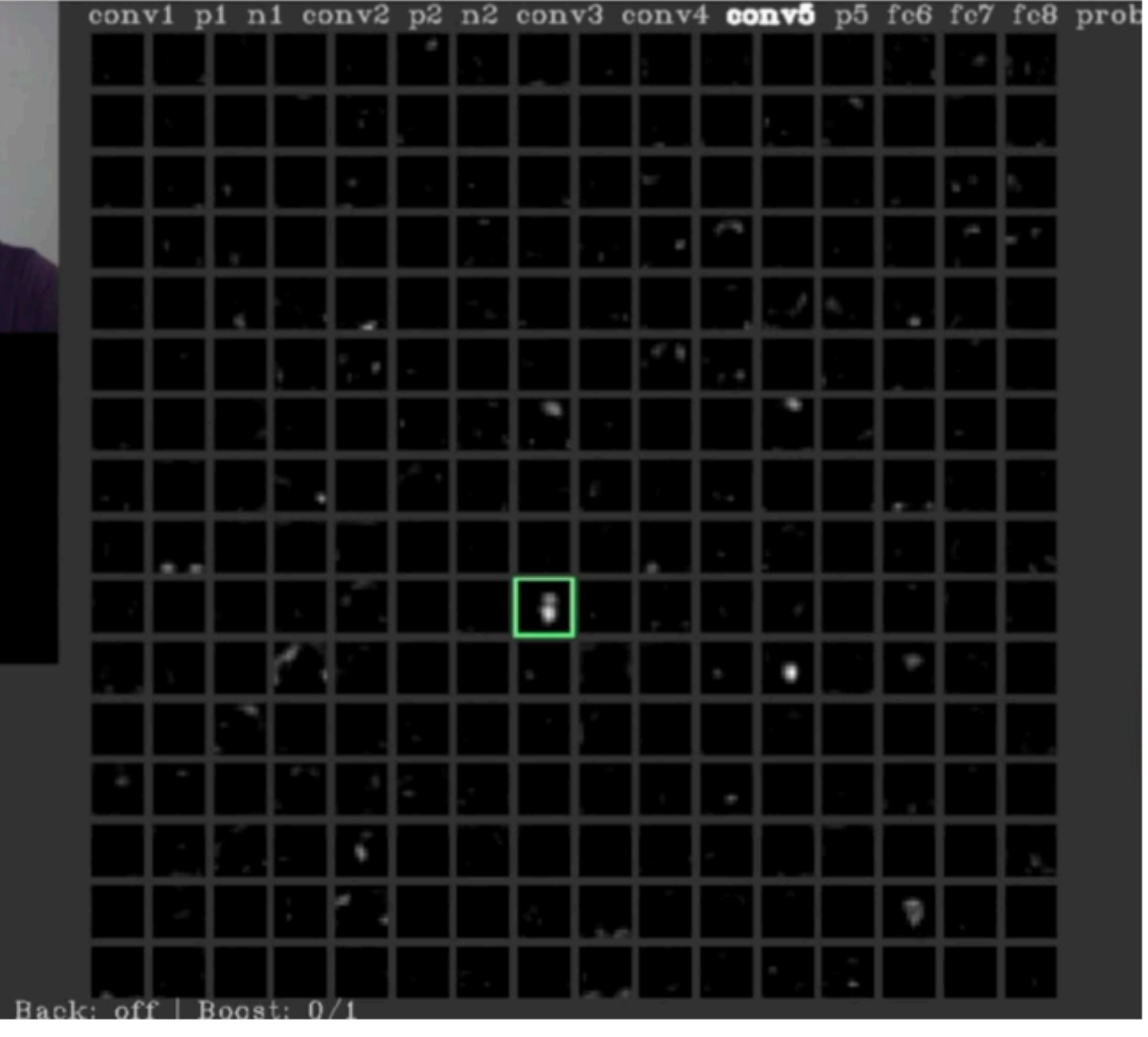

## Maximally **Activating Patches**

- 
- Pick a layer and a channel; e.g., cons5 of AlexNet is 128x13x13 — Run many images through the network
- Visualize image patches that correspond to maximal activation of the neuron

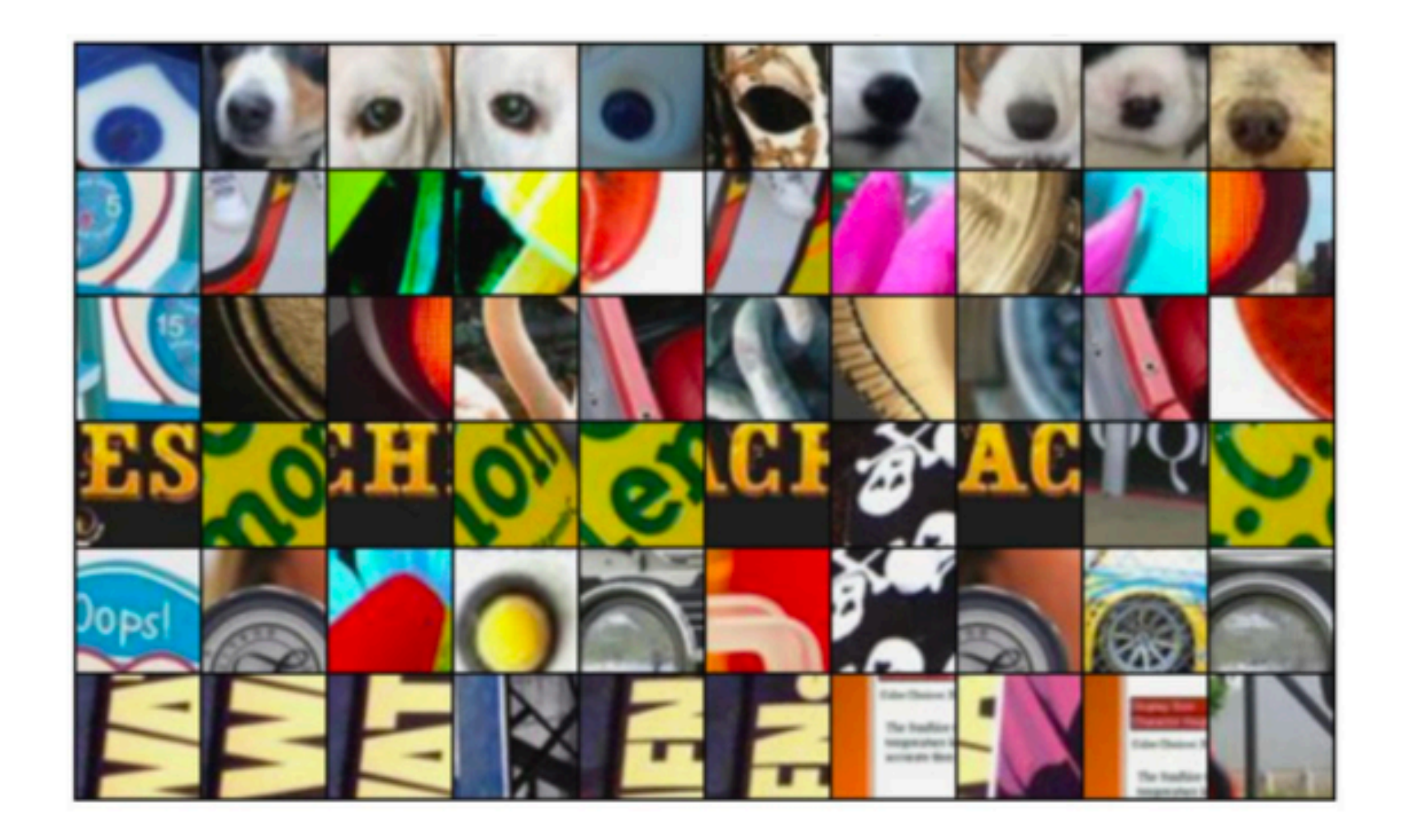

\* slide from Fei-Dei Li, Justin Johnson, Serena Yeung, **cs231n Stanford**

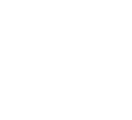

[ Springenberg et al., 2015 ]

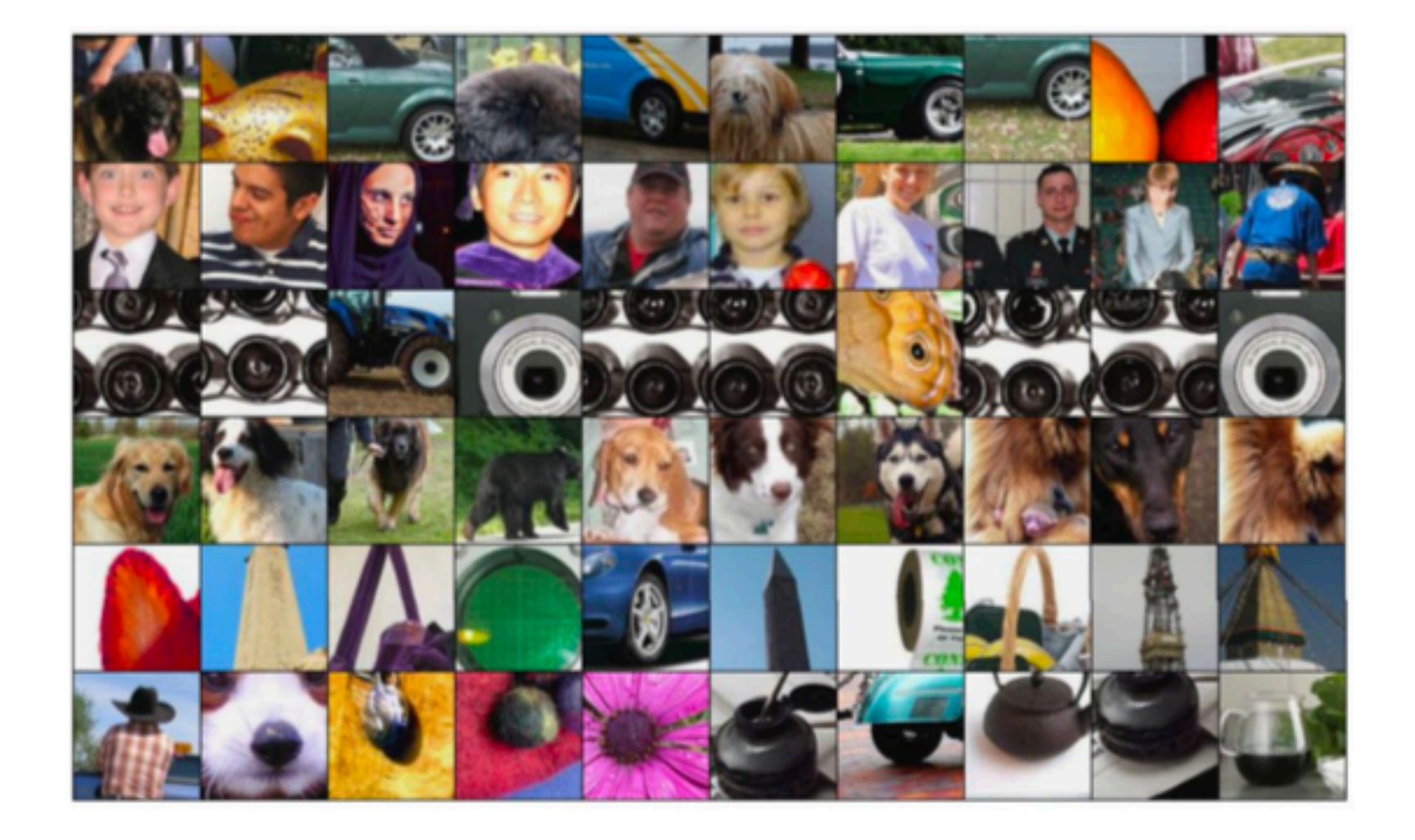

## Intermediate Features through (**Guided**) **BackProp**

— Pick a single intermediate neuron somewhere in the network, e.g., neuron in 128x13x13 conv5 feature map

— Compute **gradient of neuron value with respect to image pixels**

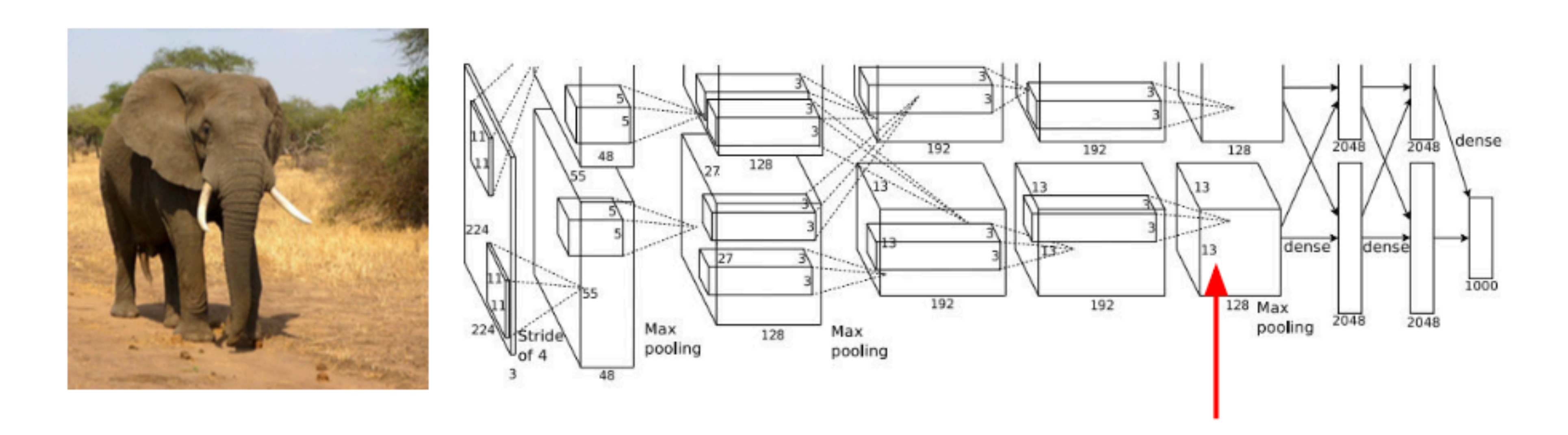

[ Springenberg et al., 2015 ]

[ Zeiler and Fergus, 2014 ]

## Intermediate Features through (**Guided**) **BackProp**

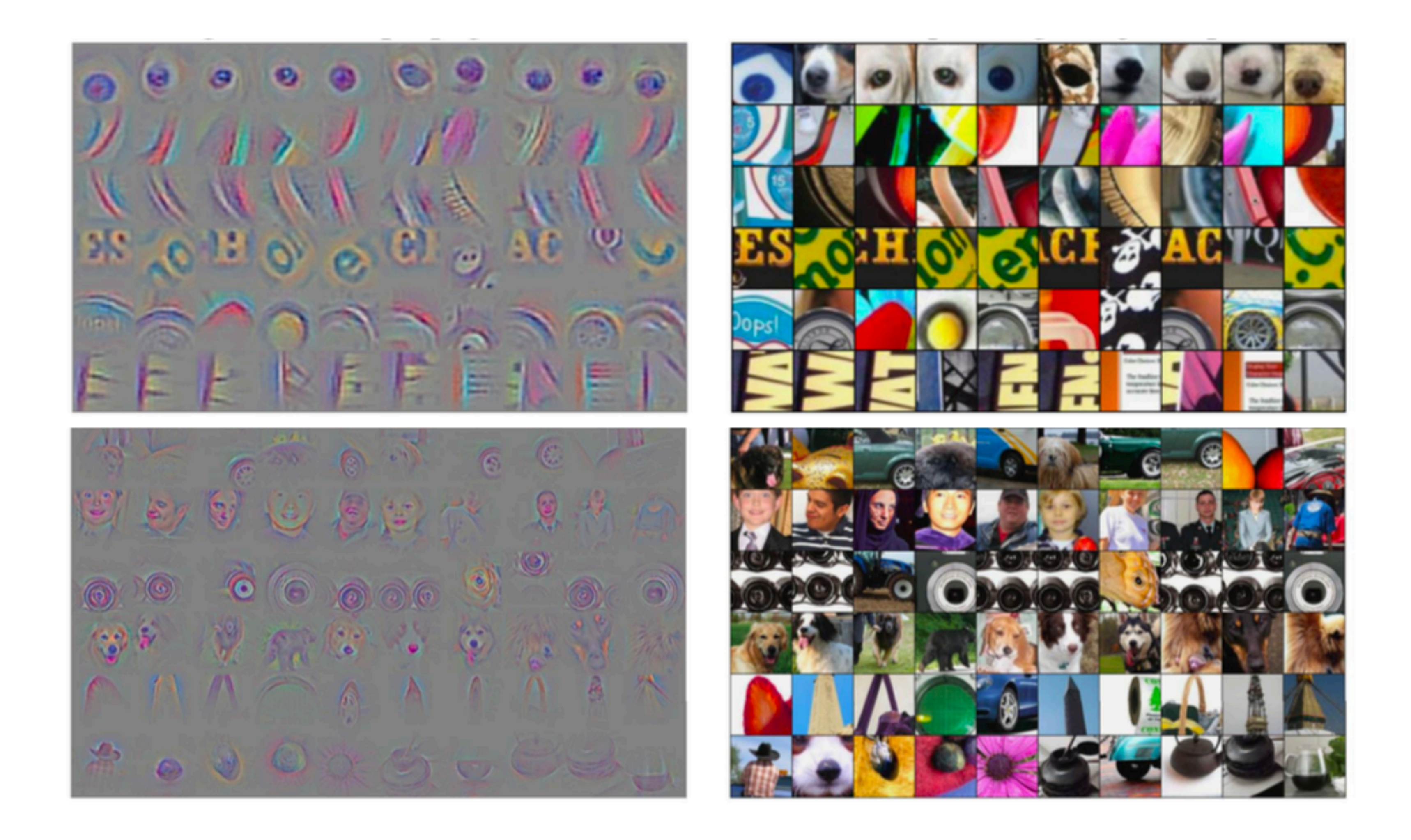

[ Springenberg et al., 2015 ]

[ Zeiler and Fergus, 2014 ]

(Guided) **BackProp**: find the part of an image that a neuron responds to **Gradient ascent**: generate a synthetic image that maximally activates a neuron

(Guided) **BackProp**: find the part of an image that a neuron responds to **Gradient ascent**: generate a synthetic image that maximally activates a neuron

## $I^* = \arg \max_I f(I) + R(I)$

$$
\mathbf{I}^* = \arg \max_{\mathbf{I}} f(\mathbf{I}) + \mathbf{I}
$$
  
Neuron Value

# $+R(I)$

## Gradient **Ascent**

(Guided) **BackProp**: find the part of an image that a neuron responds to **Gradient ascent**: generate a synthetic image that maximally activates a neuron

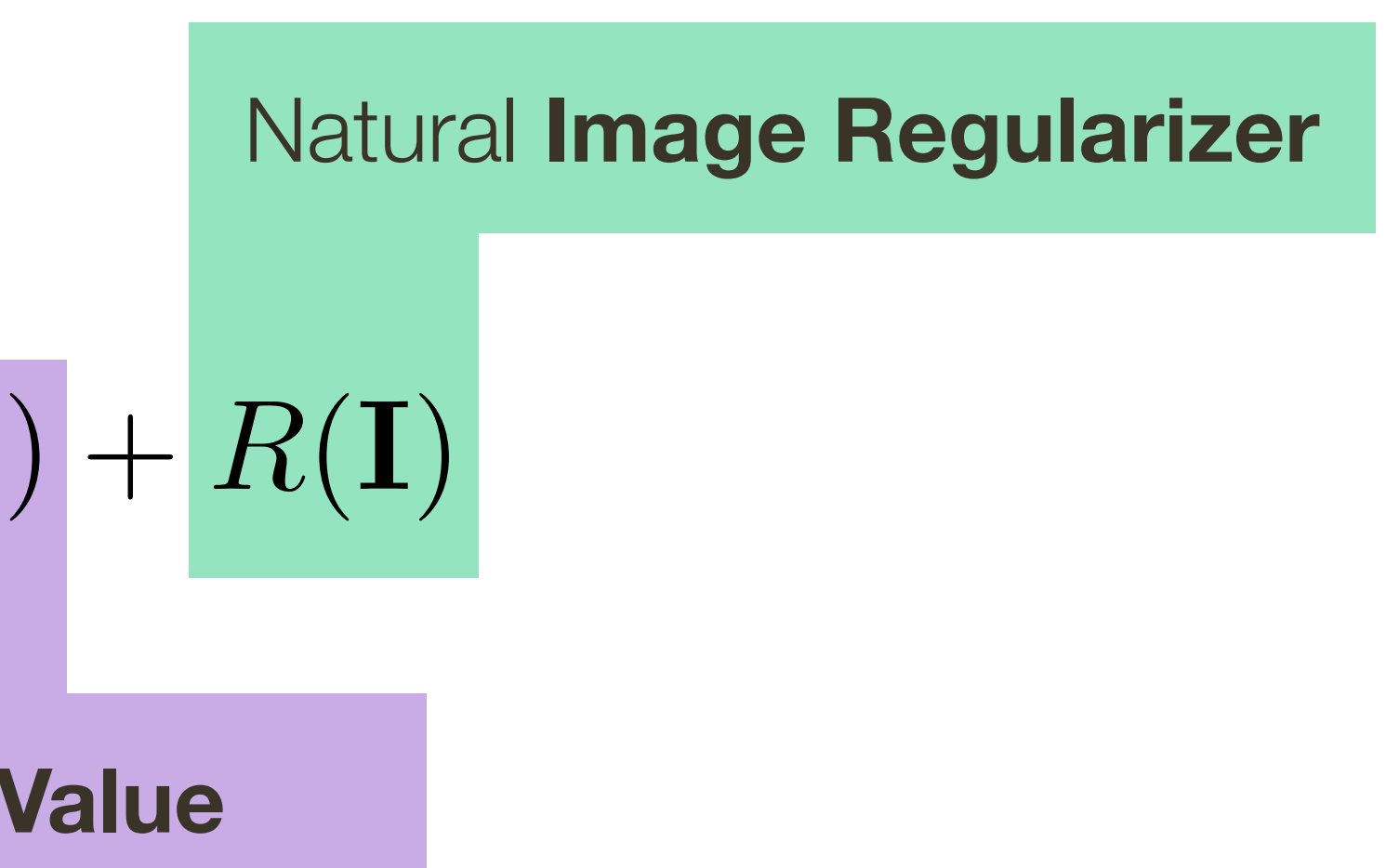

(Guided) **BackProp**: find the part of an image that a neuron responds to **Gradient ascent**: generate a synthetic image that maximally activates a neuron

$$
\mathbf{I}^* = \arg \max_{\mathbf{I}} f(\mathbf{I}) + R(\mathbf{I})
$$
  
Neuron Value

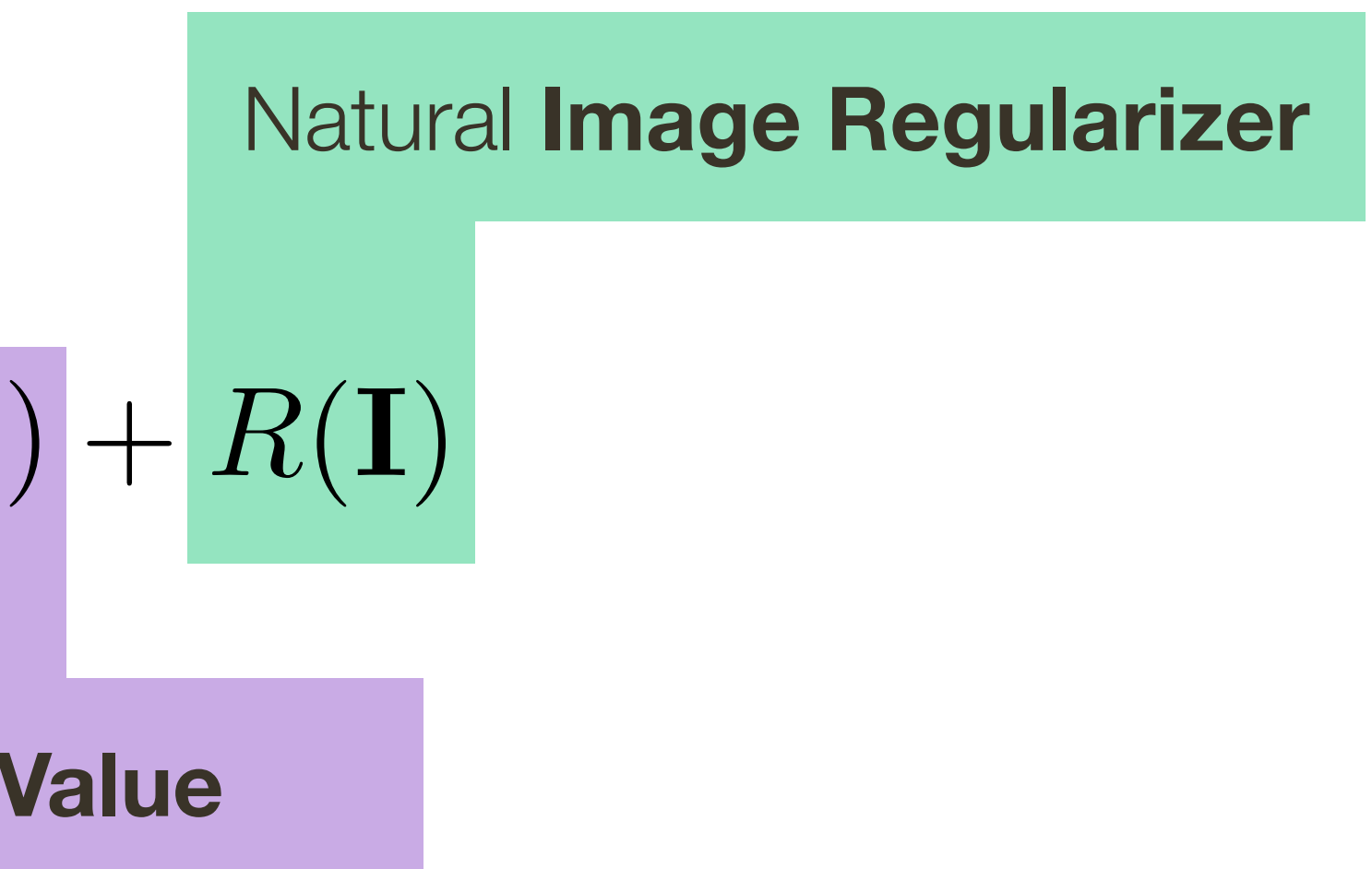

$$
\mathbf{I}^* = \arg \max_{\mathbf{I}} f(\mathbf{I}) + R(\mathbf{I})
$$
  
Neuron Value

- 1. Initialize image with all zeros (can also start with an existing image)
- 2. Forward image to compute the current scores
	- 3. BackProp to get gradient of the neuron with respect to image pixels
- 4. Make a small update to an image

1. Initialize image with all zeros (can also start with an existing image)

- **→ 2. Forward image to compute the current scores** 
	- 3. BackProp to get gradient of the neuron with respect to image pixels
- 4. Make a small update to an image

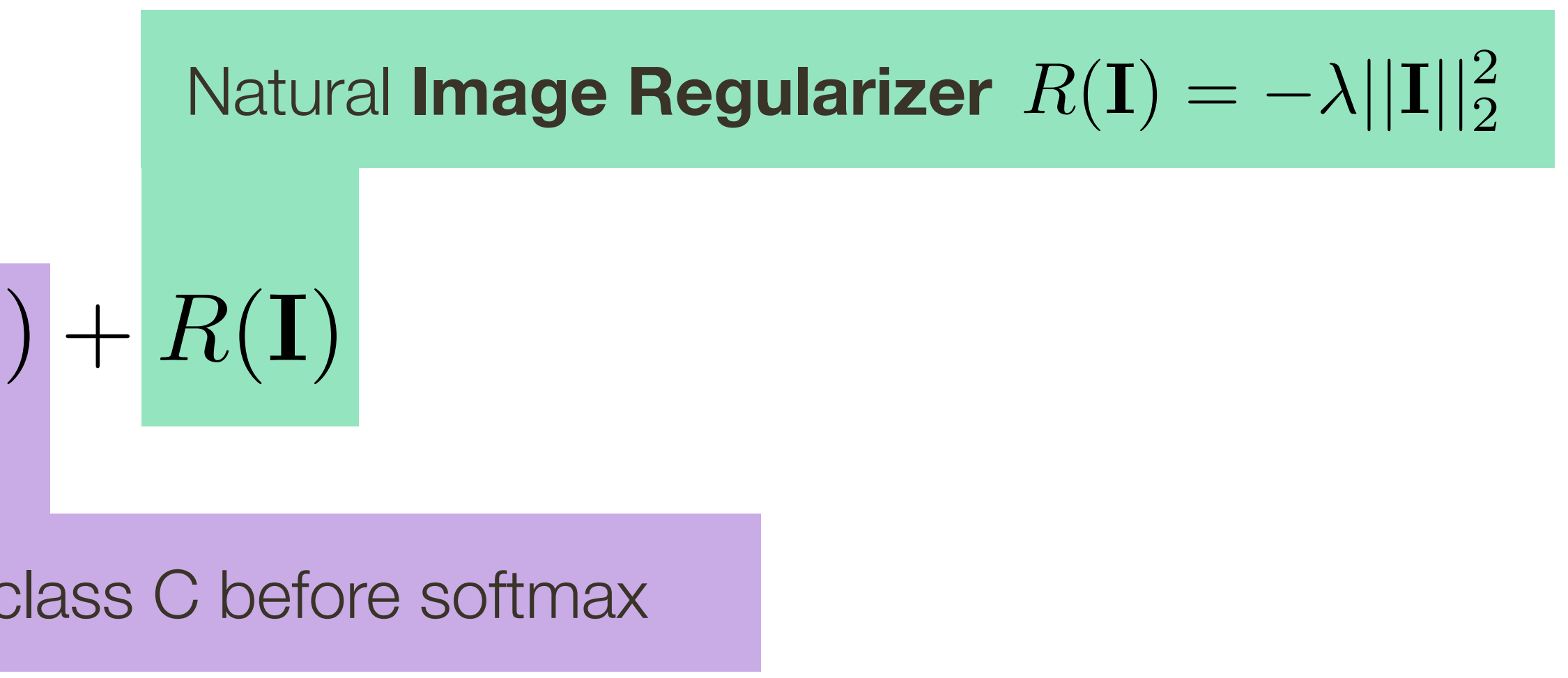

$$
\mathbf{I}^* = \arg \max_{\mathbf{I}} f(\mathbf{I}) + R(\mathbf{I})
$$
  
Score for class C befo

[ Simonyan et al., 2014 ]

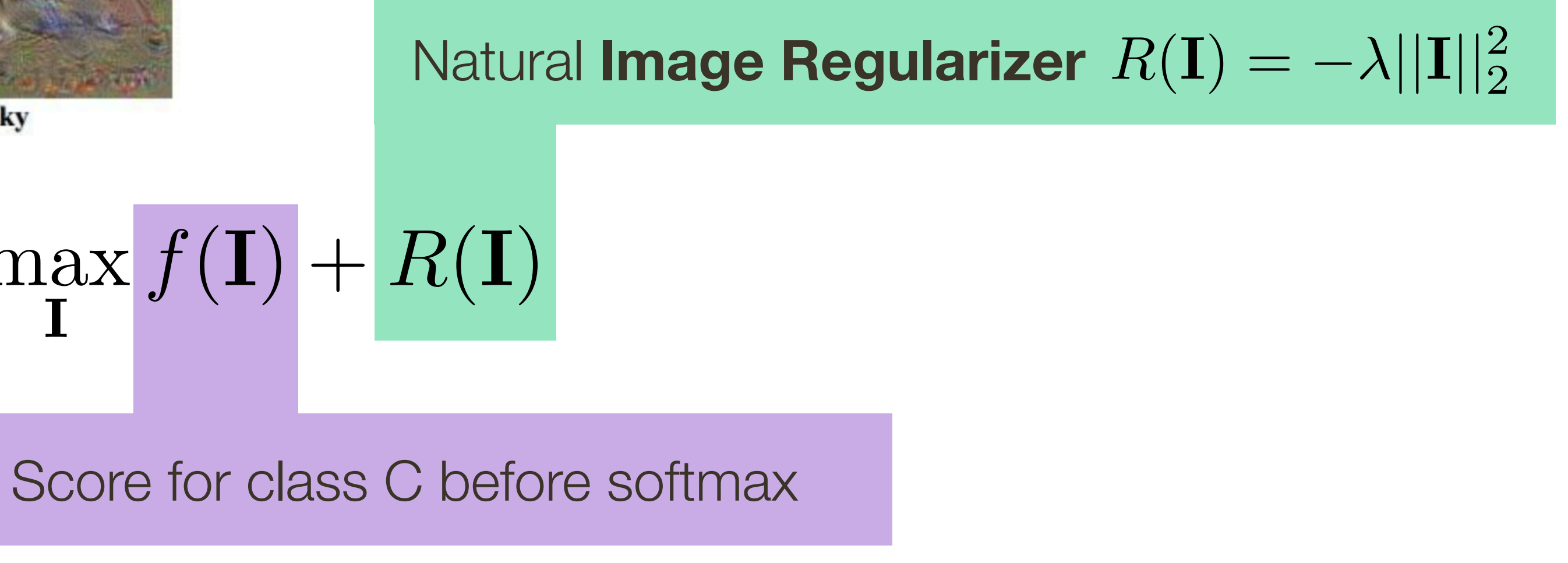

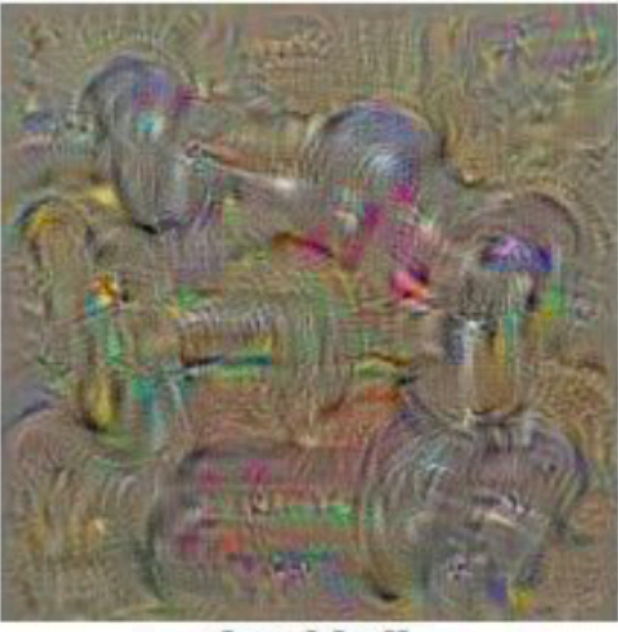

dumbbell

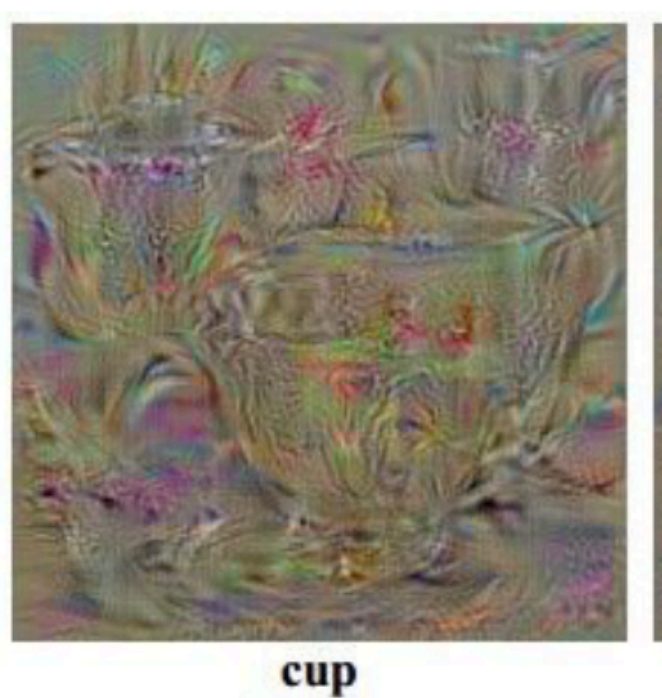

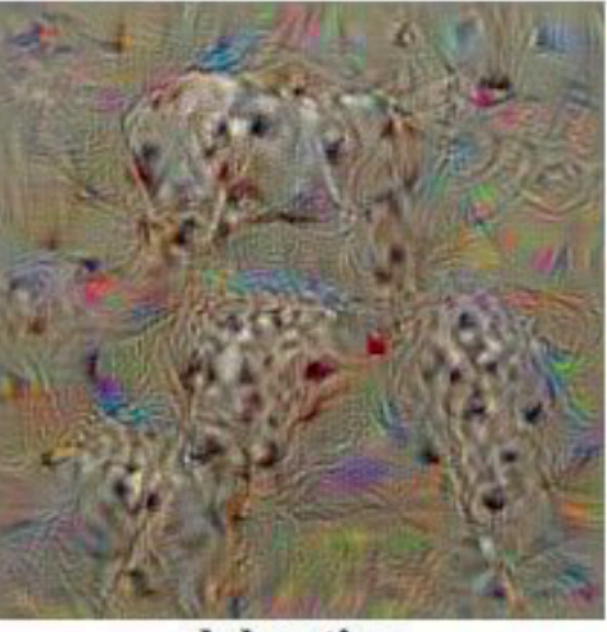

dalmatian

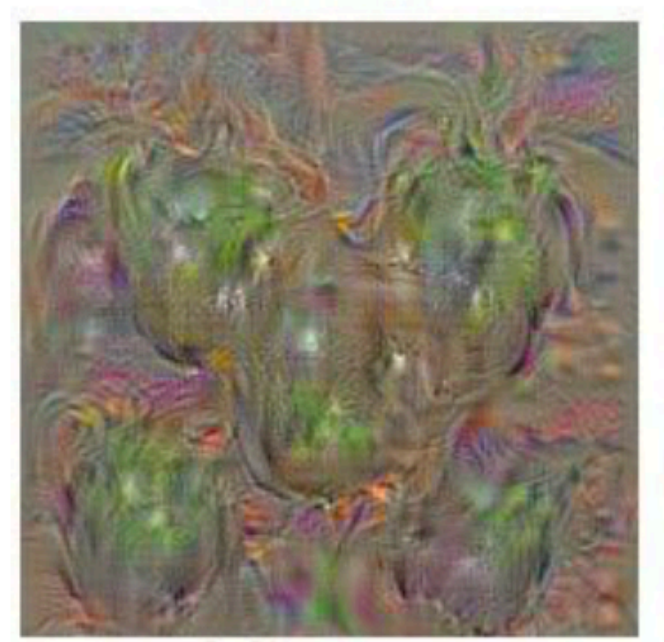

bell pepper

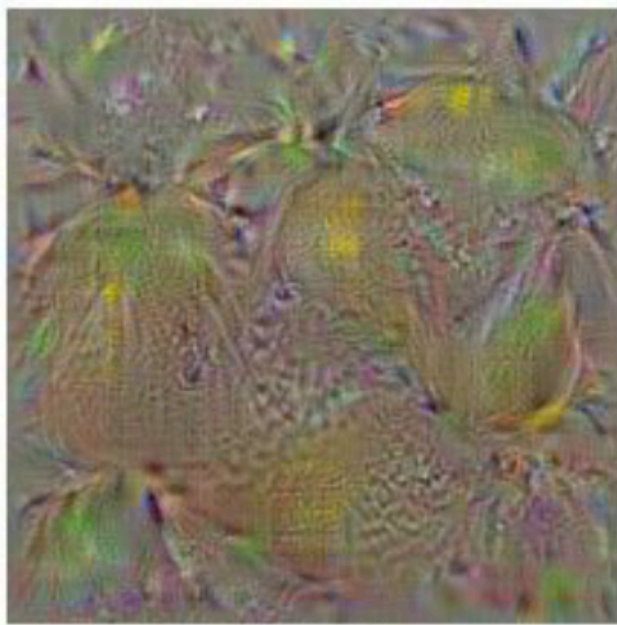

lemon

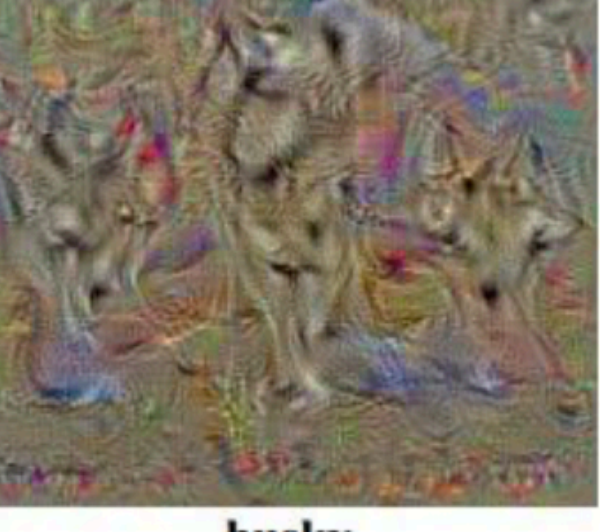

husky

 $\mathbf{I}^* = \arg \max_{\mathbf{I}} f(\mathbf{I}) + R(\mathbf{I})$ 

[ Simonyan et al., 2014 ]

### … with a few additional tweaks

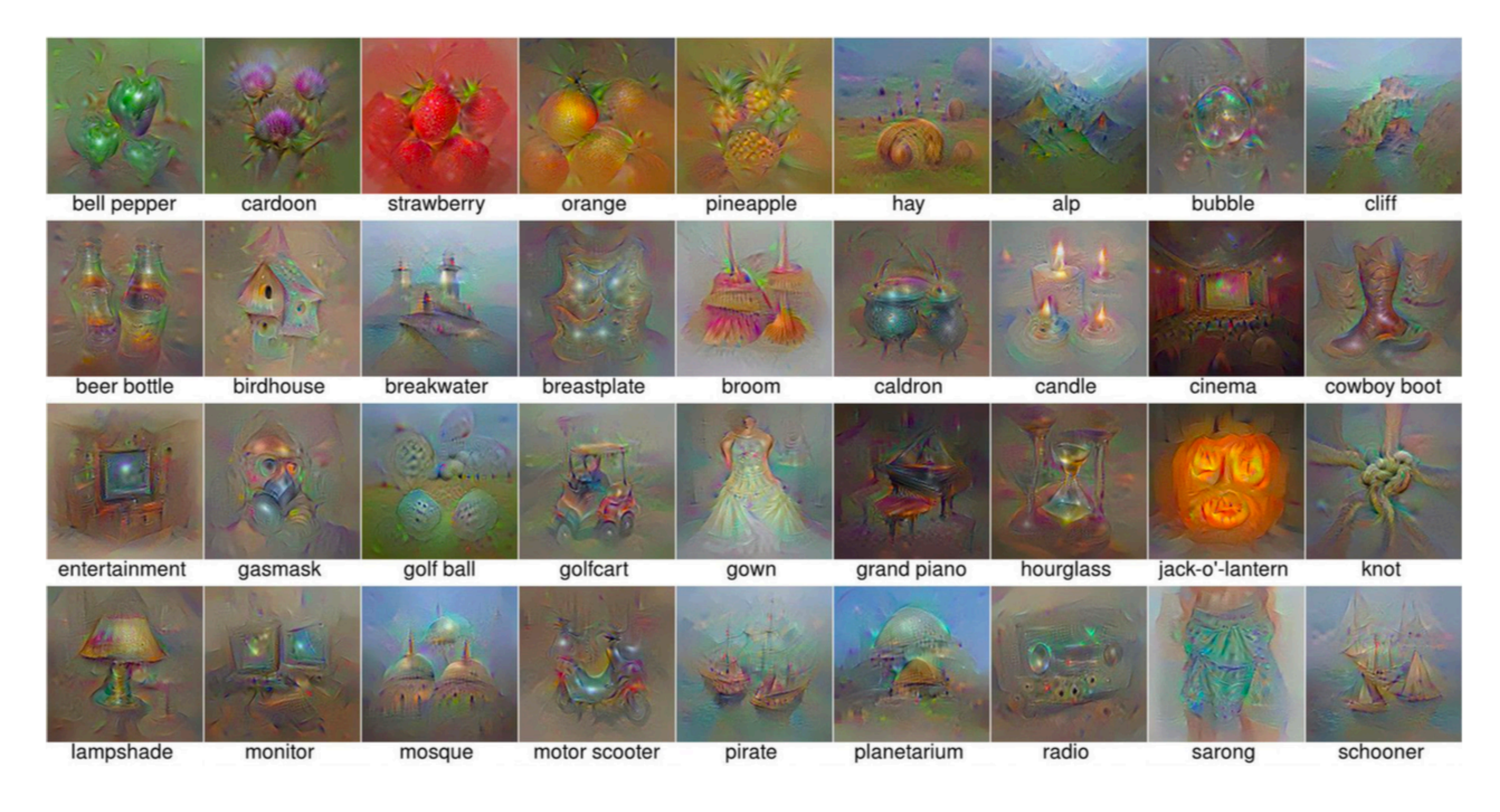

[ Nguyen et al., 2015 ]

## Deep Dream

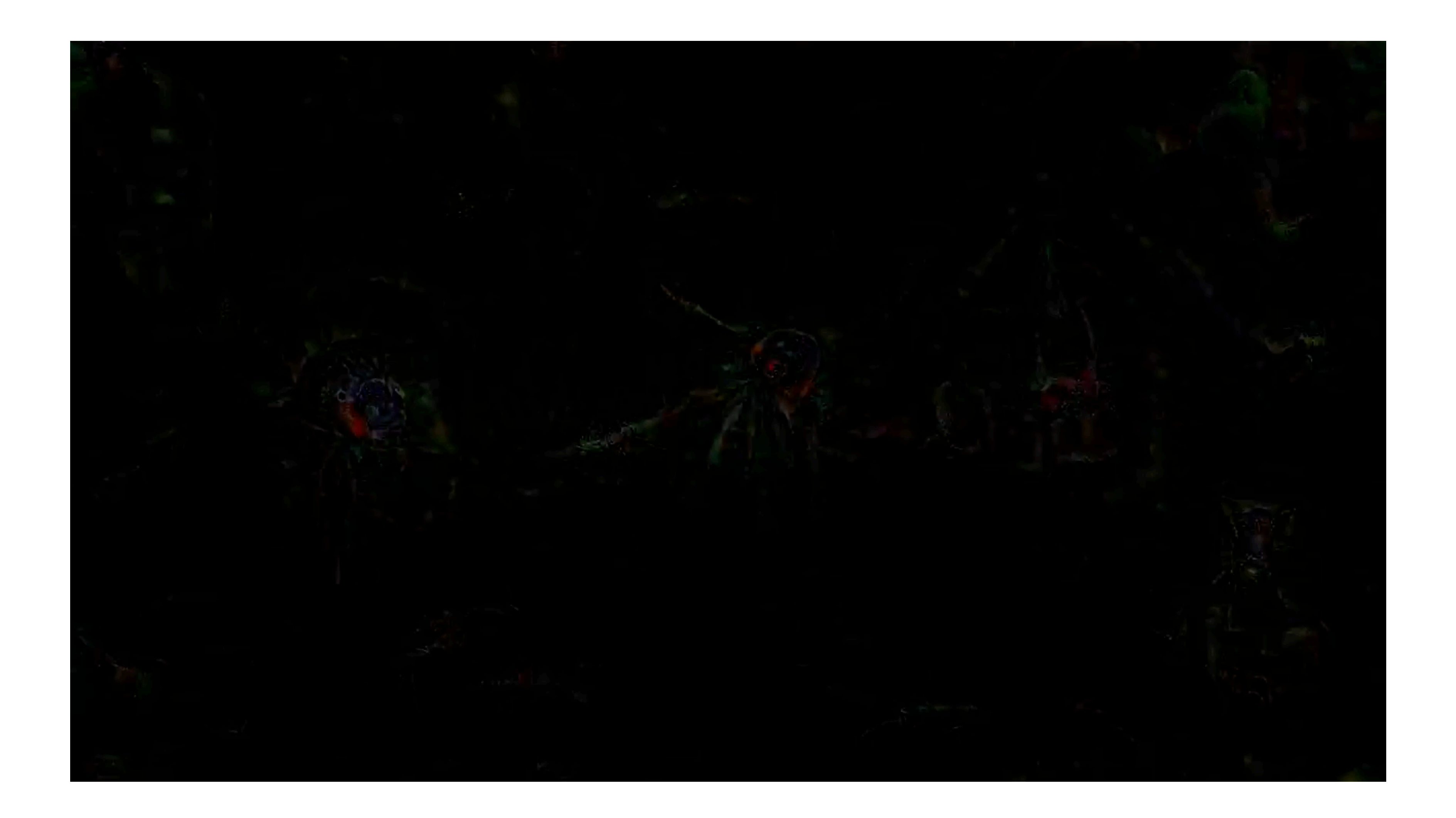

### [Mordvinsev, Olah, Tyka]

https://www.youtube.com/watch?v=DgPaCWJL7XI&t=11s

![](_page_21_Picture_4.jpeg)

## Deep Dream

![](_page_22_Picture_1.jpeg)

### [Mordvinsev, Olah, Tyka]

https://www.youtube.com/watch?v=DgPaCWJL7XI&t=11s

![](_page_22_Picture_4.jpeg)

## Fooling Images / Adversarial Examples

African elephant

![](_page_23_Picture_2.jpeg)

schooner

![](_page_23_Picture_4.jpeg)

koala

![](_page_23_Picture_6.jpeg)

iPod

![](_page_23_Picture_8.jpeg)

Difference

![](_page_23_Picture_10.jpeg)

10x Difference

![](_page_23_Picture_12.jpeg)

![](_page_23_Picture_13.jpeg)

10x Difference

![](_page_23_Picture_15.jpeg)